## Arbeitsblatt: **Gebirgslandschaften**

1. Teilt euch in Gruppen ein und erarbeitet ein Plakat. Stellt zeichnerisch in einer Abfolge kleiner Bilder dar, wie das Südwestdeutsche Stufenland entstanden ist.

Beschriftet eure Bilder mit kurzen Erläuterungen. Nutzt dabei folgende Wörter: Relief, tektonische Verschiebungen, Gesteinsschichten, Verwitterung, weichere Gesteinsschichten, senkrechte **Stufen** 

2. Trage die höchsten Berge der Alpen und deren Höhe in die Karte ein. Nutze, wenn notwendig, den Atlas.

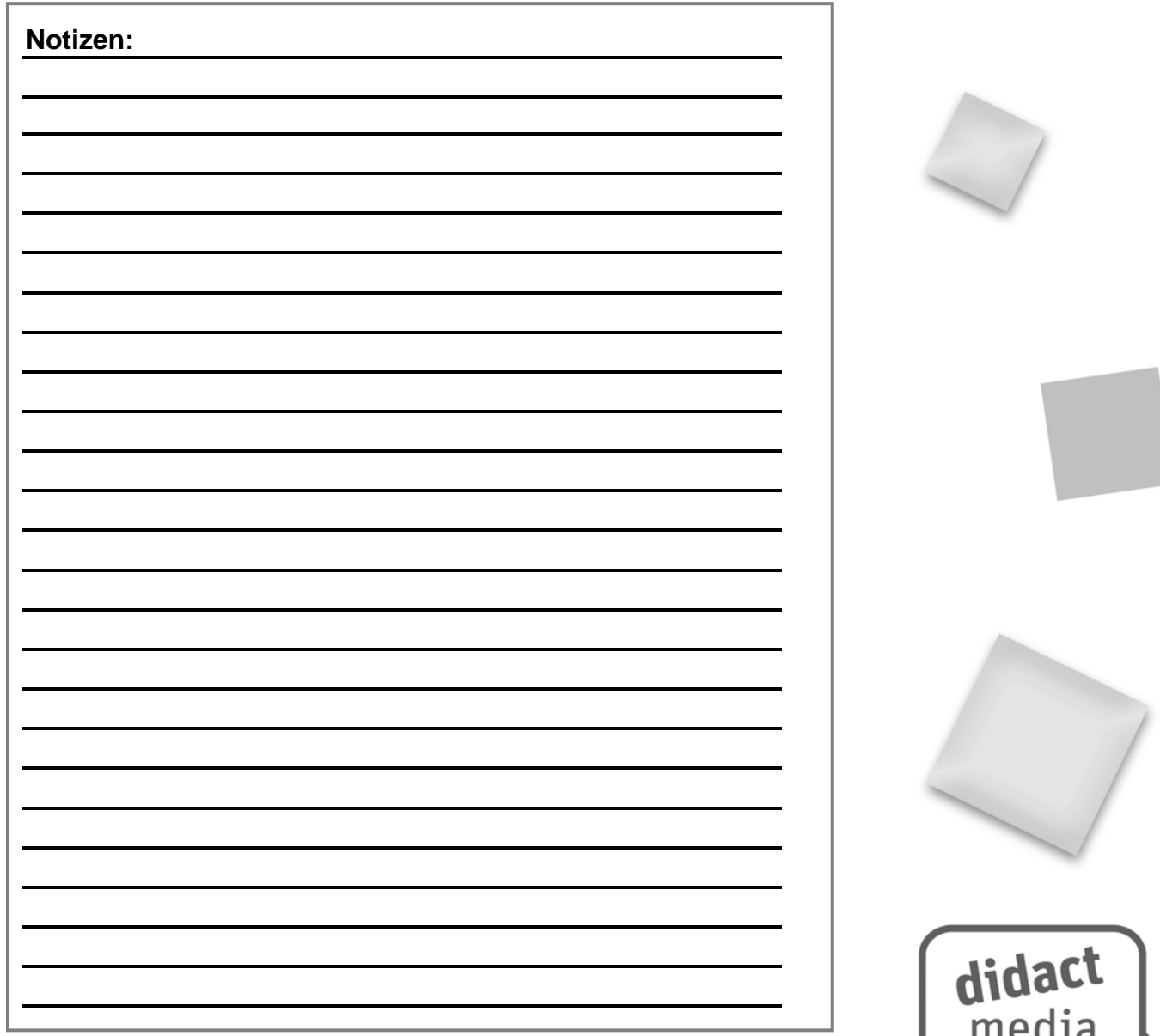

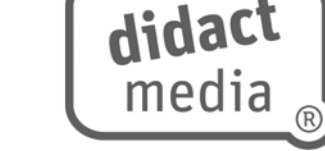

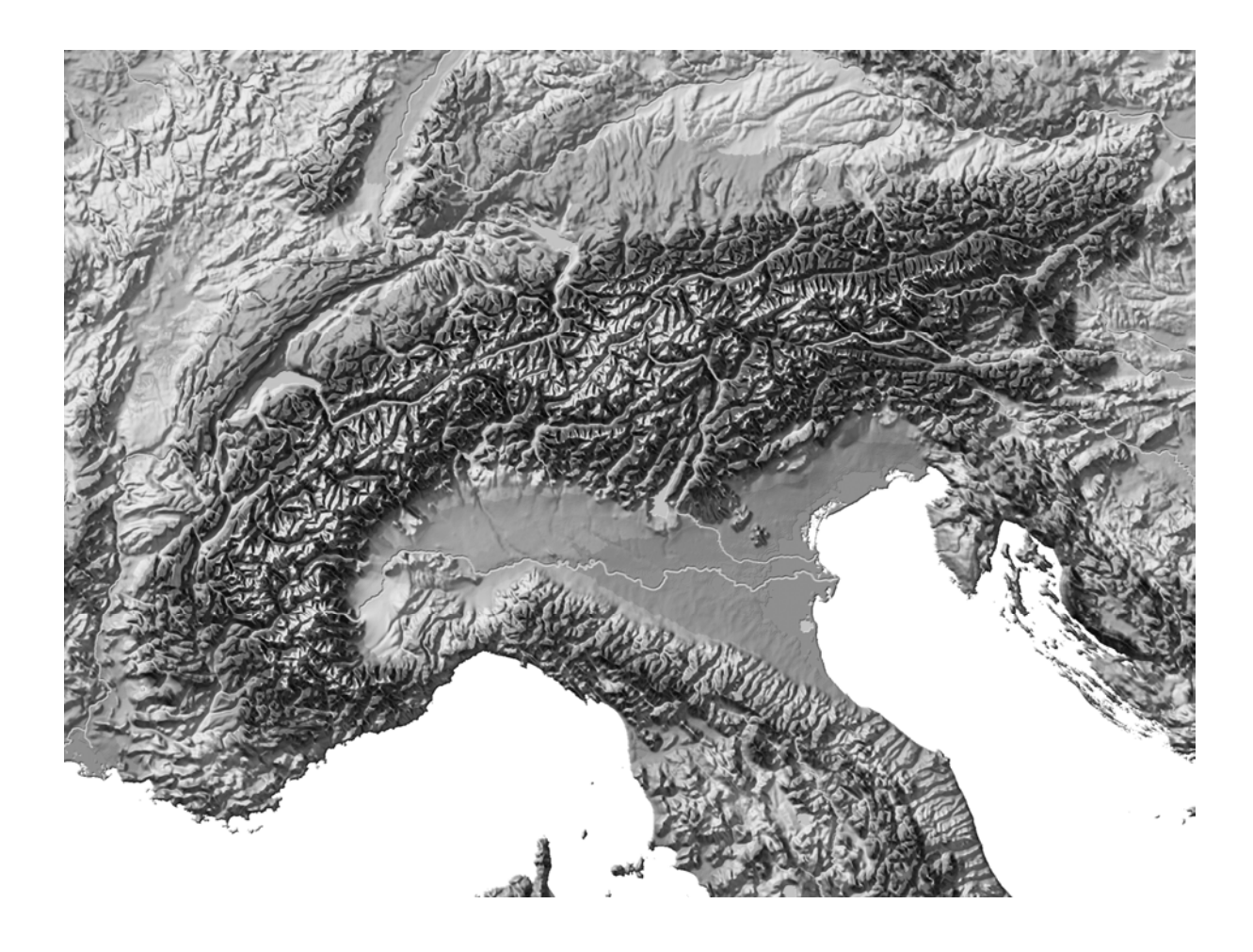